# **C\_THR83\_2105Q&As**

SAP Certified Application Associate - SAP SuccessFactors Recruiting: Recruiter Experience 3H/2021

### **Pass SAP C\_THR83\_2105 Exam with 100% Guarantee**

Free Download Real Questions & Answers **PDF** and **VCE** file from:

**https://www.leads4pass.com/c\_thr83\_2105.html**

### 100% Passing Guarantee 100% Money Back Assurance

Following Questions and Answers are all new published by SAP Official Exam Center

**Colonization** Download After Purchase

- **@ 100% Money Back Guarantee**
- **63 365 Days Free Update**

**Leads4Pass** 

800,000+ Satisfied Customers

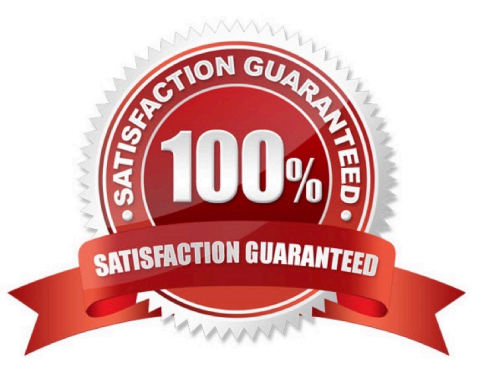

## **Leads4Pass**

#### **QUESTION 1**

If a step in the job requisition route map is set up as iterative, it means that the form is: Choose one:

- A. None of the above
- B. Looping between 2 or more people
- C. Simultaneous edit and viewing by 2 or more people
- D. Assigned to a single role or user

Correct Answer: B

#### **QUESTION 2**

You want to create an email template for the Offer Letter. Where is this template created?

- A. E-mail Notifications
- B. Recruiting Email Triggers
- C. Manage Recruiting Email Templates
- D. Manage Offer Letter Templates

Correct Answer: D

#### **QUESTION 3**

For which of the Recruiting modules can you create custom help text? There are 3 correct answers to this question.

- A. Offer approval
- B. Offer detail
- C. Application (Candidate view and Recruiter view)
- D. Interview Central
- E. Requisition

Correct Answer: BCE

#### **QUESTION 4**

How many CDM templates can be connected to one JRDM template? Choose one:

#### A. 3

## **Leads4Pass**

B. 2

C. 1

D. 4

Correct Answer: C

#### **QUESTION 5**

You need to allow candidates to search for jobs in a specific country. What do you need to do? Choose one:

- A. Configure the standard country field and add it to the Internal and External Applicant search settings
- B. Configure a filter field and add it to the Internal and External Applicant search settings
- C. Configure the standard country field as a reportable field
- D. Configure a filter field and make it a custom token

Correct Answer: B

[C\\_THR83\\_2105 PDF](https://www.leads4pass.com/c_thr83_2105.html) **[Dumps](https://www.leads4pass.com/c_thr83_2105.html)** 

[C\\_THR83\\_2105 VCE](https://www.leads4pass.com/c_thr83_2105.html) **[Dumps](https://www.leads4pass.com/c_thr83_2105.html)** 

[C\\_THR83\\_2105 Study](https://www.leads4pass.com/c_thr83_2105.html) **[Guide](https://www.leads4pass.com/c_thr83_2105.html)**